## $2015$  11 20

I. I IV II.  $\blacksquare$ III.  $\blacksquare$ IV.  $1 \t 1 \t 1$ V.  $($  a d)

#include <stdio.h>

VI.

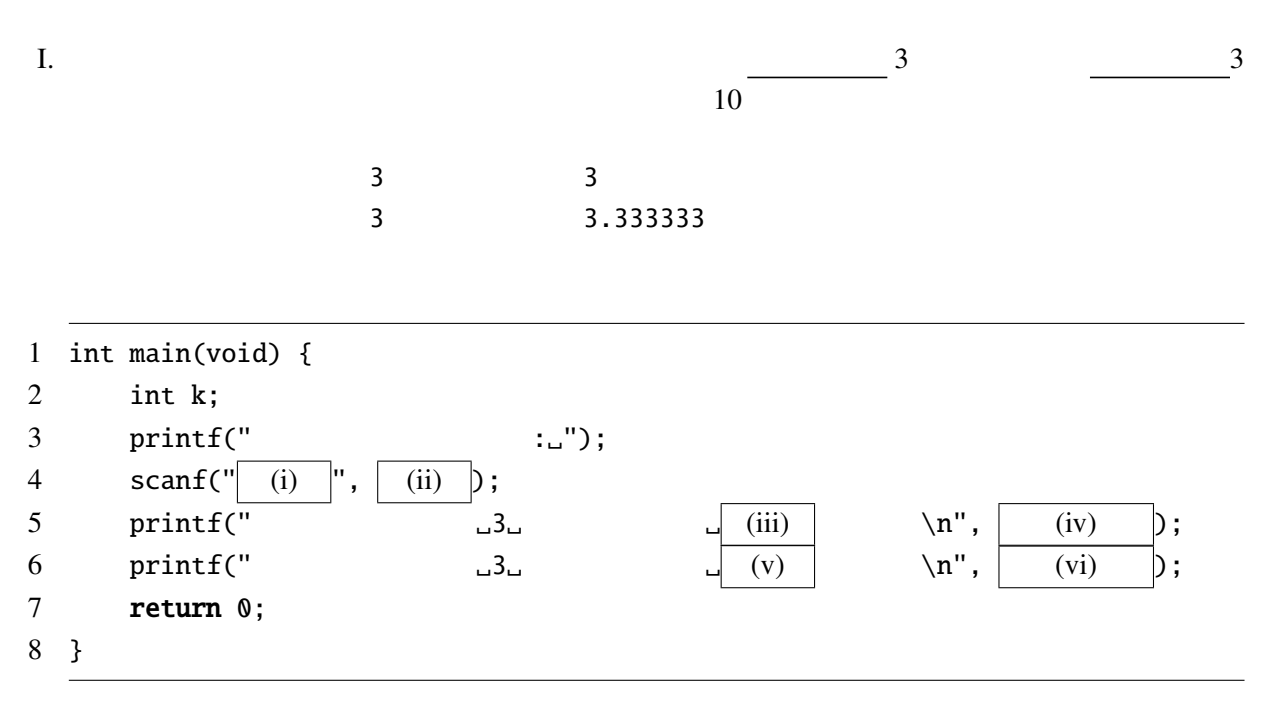

II.  $\blacksquare$ 

```
1 int main(void) {
2 int k = 12, a = 1;
3
4 if (k%2==0) {
5 a * = 2;
6 }
7 if (k%3==0) {
8 a^* = 3;
9 } else if (k%4==0) {
10 a^* = 5;
11 }
12 printf("%d\n", a);
13 return 0;
14 }
```

```
1 int main(void) {
2 int n;
3 do {
4 printf("1_a 8_a5 scanf("%d", &n);
\begin{array}{c} 6 \\ \end{array} } while ( );
7 printf("\mathcal{A}_{\mathsf{L}} \mathsf{L} \mathsf{K} \mathsf{d}_{\mathsf{L}} ", n);
8 switch (n) {
9 case 1: printf(" "); break;
10 case 2: print(f' "); break;
11 case 3: print(f''''); break;
12 case 4: print(f''''); break;
13 case 5: printf(" "); break;14 case 6: print(f' "); break;
15 case 7: printf(" "); break;16 case 8: print(f' "); break;
17 }
18 printf("\langle n" \rangle;
19 return 0;
20 }
IV. (1,j)
```
力を書け。ただし、空白は明示的に空白記号( )を、改行は矢印(↓)を書くこと。

1 int main(void) { 2 int i, j,  $n = 3$ ; 3 **for** ( $i = 0$ ;  $i < n$ ;  $i++)$  { 4 **for**  $(j = n; j > i; j--)$  { 5 printf("(%d,%d).", i, j); 6 } 7 printf(" $\langle n'' \rangle$ ; 8 } 9 return 0; 10 }

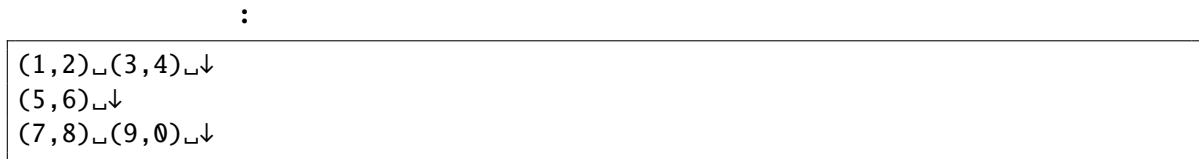

## 2015 11 20

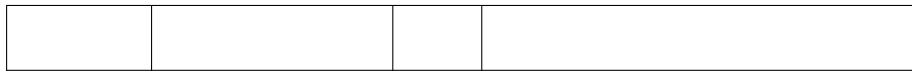

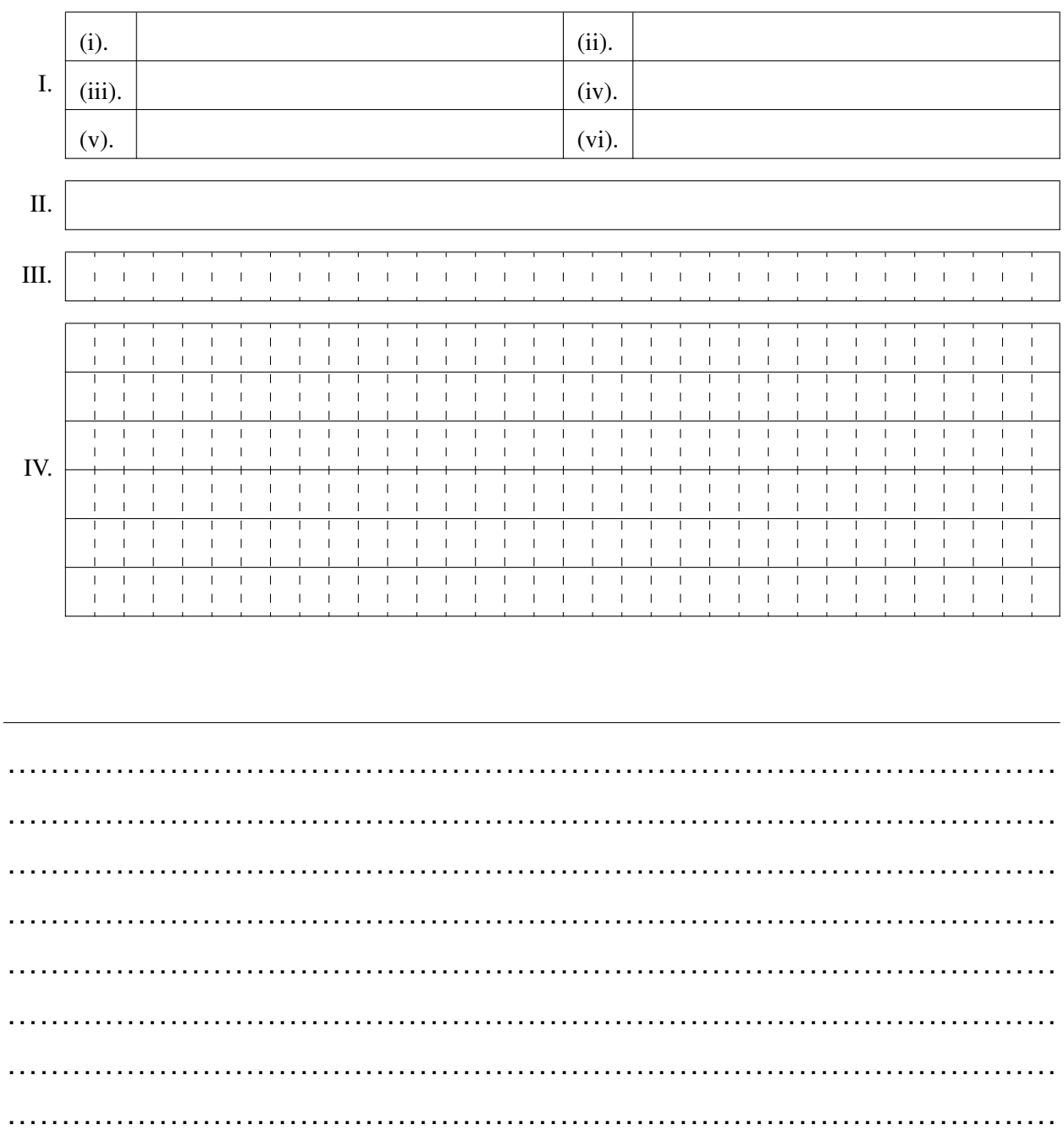